Иметь стабильный заработок в интернете благодаря СЕОспринт – возможно! Я докажу Вам это, и более того – научу и помогу!

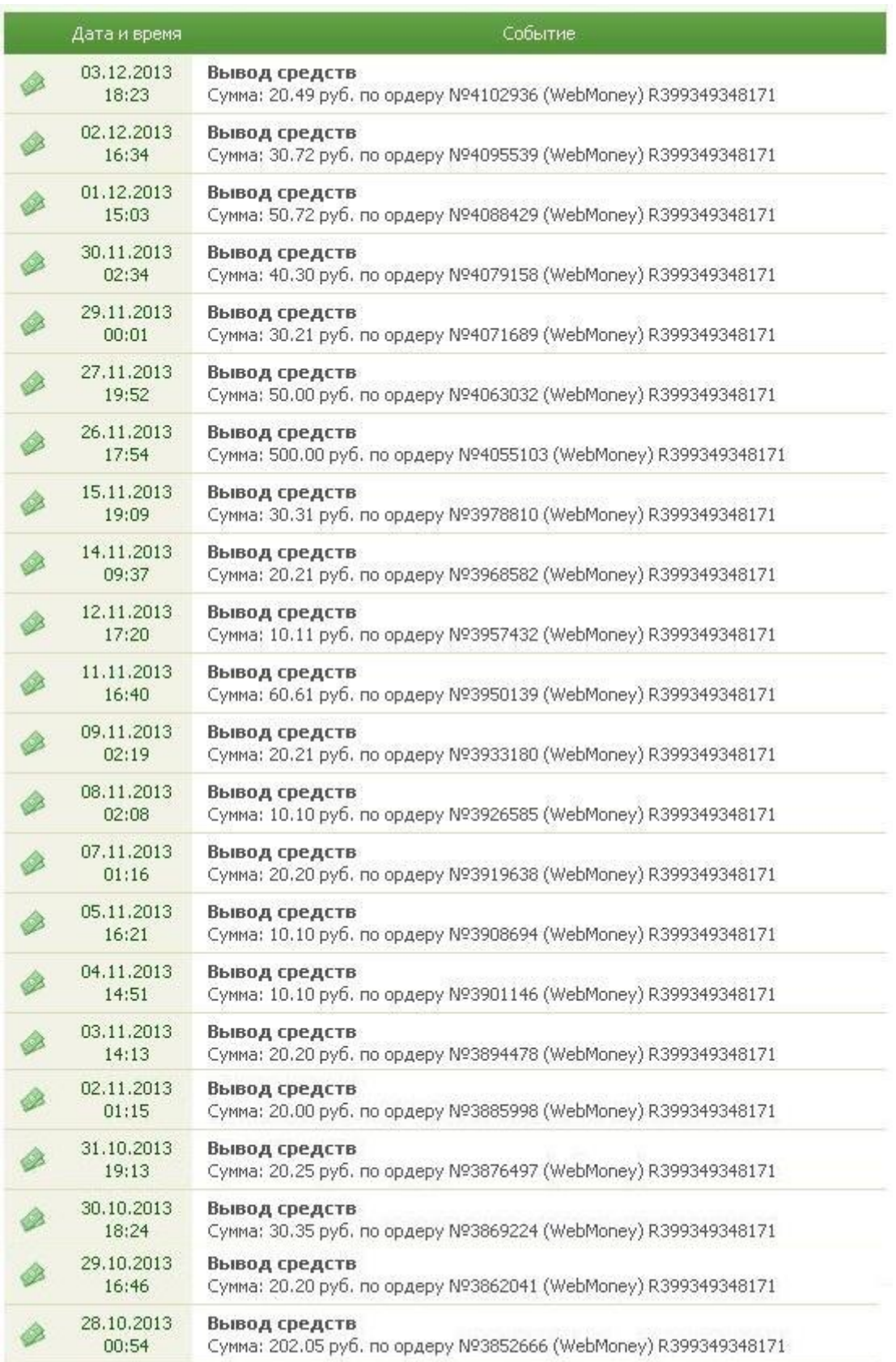

Это реальные цифры, я не говорю, что зарабатываю горы денег – всё это правда! Обещаю, при своем желании, ситуация у Вас будет такая же.

#### А вот те выплаты, с которых я начинал свою работу на данном сайте:

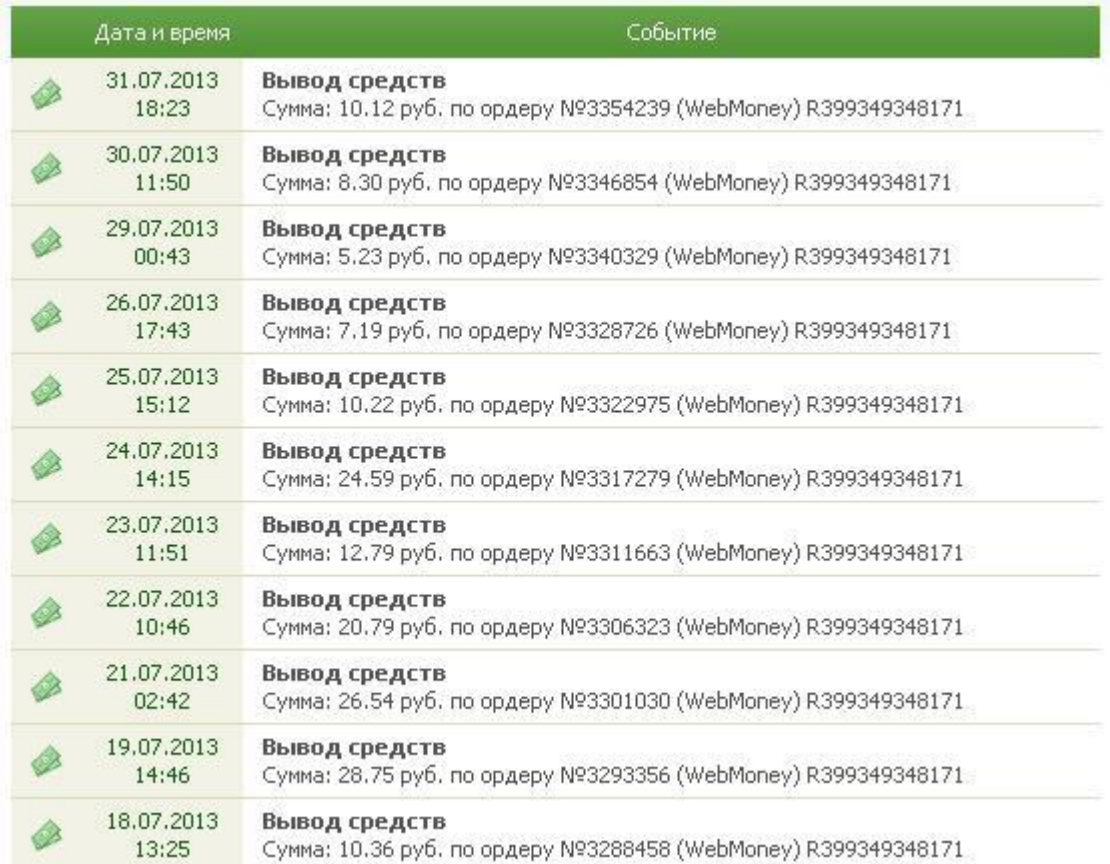

Я практически сразу вошел в ритм работы сайта и просто продолжал открывать новые возможности, стратегии и системы. Да, цифры менялись – но время, потраченное на заработок этих денег, довольно большое. Сейчас я зарабатываю больше и трачу гораздо меньше времени.

**Главное - эффективность.** Вы сами видите и уже поняли, что тратя одно и то же количество времени, можно зарабатывать абсолютно разные сумы. Можете даже сами сейчас посмотреть свои первые выплаты с сайта и их периодичность, и последние – если они различаются, и вы тратите постоянно одно количество времени – то вы прогрессируете на проекте, а не просто находитесь на месте, топча один участок.

### **Не отбрасывайте серфинг, чтение писем и тесты!**

Согласен, много заработать, проделывая такую работу – нельзя.

Я подсчитал, количество своих кликов, писем и тестов за одну неделю:

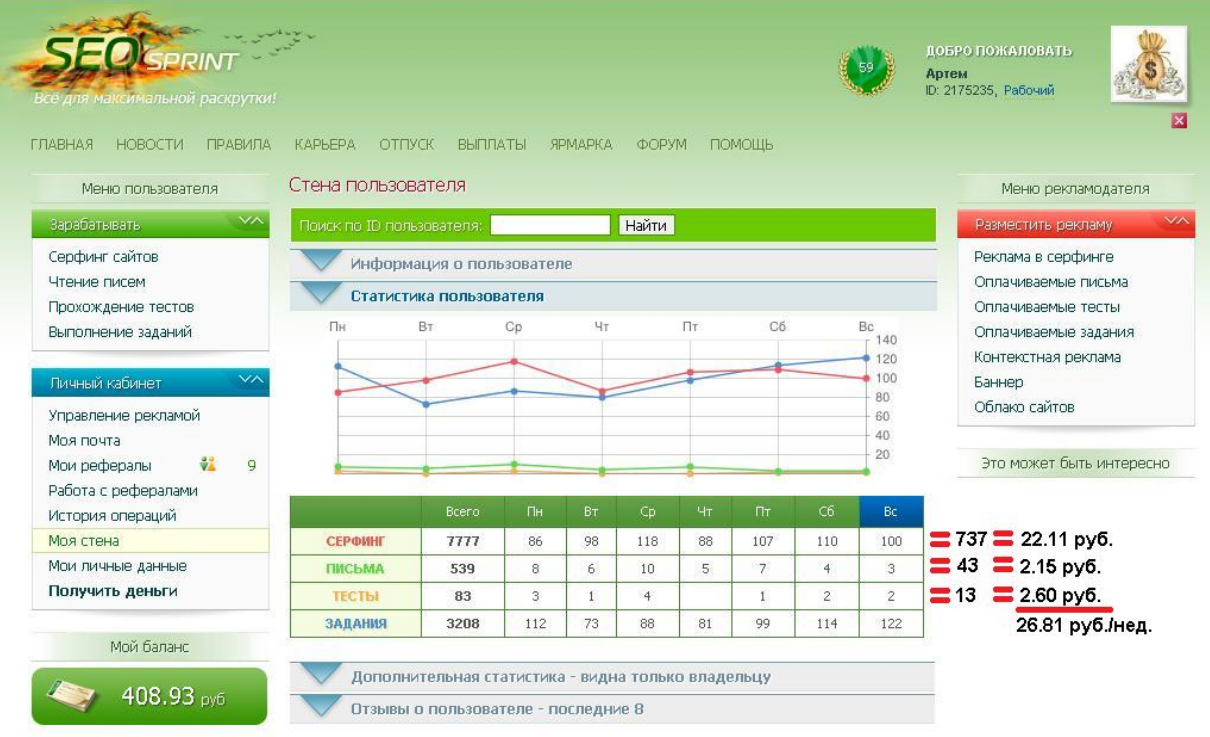

В среднем, за сайт в серфинге взял 3 коп., 5 коп. за чтение письма и 20 коп. за прохождение теста (хотя и бывают тесты за +30 коп.)

Результаты Вы видите сами. Только на трёх вышесказанных способах заработка, в месяц можно иметь 100 рублей - спокойно! А давайте еще добавим сюда рефбэк – думаю понятно, что глупо отбрасывать столь легкие способы заработка, ведь для Вас не составляет особой сложности данный вид работы.

Думаю я на реальном примере смог убедить Вас не отбрасывать данные способы получения денег.

**Просматривайте в серфинге первоначально сайты, у которых осталось меньше количество показов!** Просто если Вы будете смотреть сайты как попало, то пока просмотрите первую десятку, несколько сайтов исчерпают свой бюджет и их просмотреть уже будет невозможно. Аналогичная ситуация и с письмами. Учтите это!

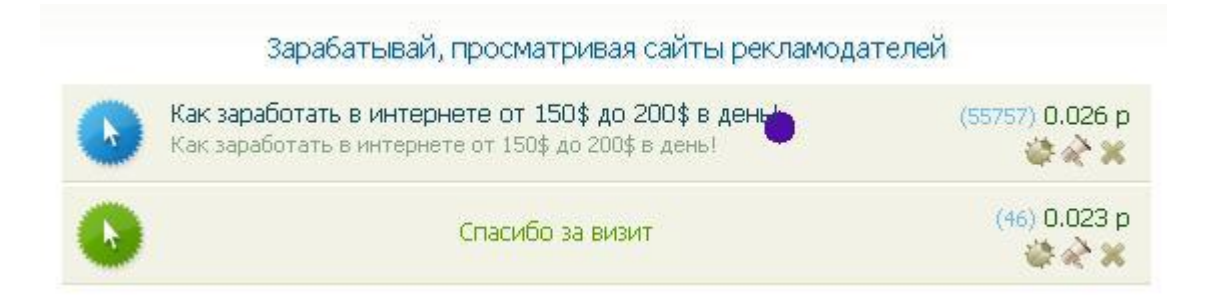

Пока бы мы смотрели сайт который выше, ссылка снизу, в которой осталось всего 46 просмотров, могла бы исчерпать свой бюджет и далее мы бы не смогли ее посмотреть. А так, мы просматриваем ее, успеваем это сделать и спокойно смотрим сайт, что выше. Думаю, суть понятна и ясна! Ниже еще один пример, где уже пронумерованы сайты – в какой последовательности нужно смотреть.

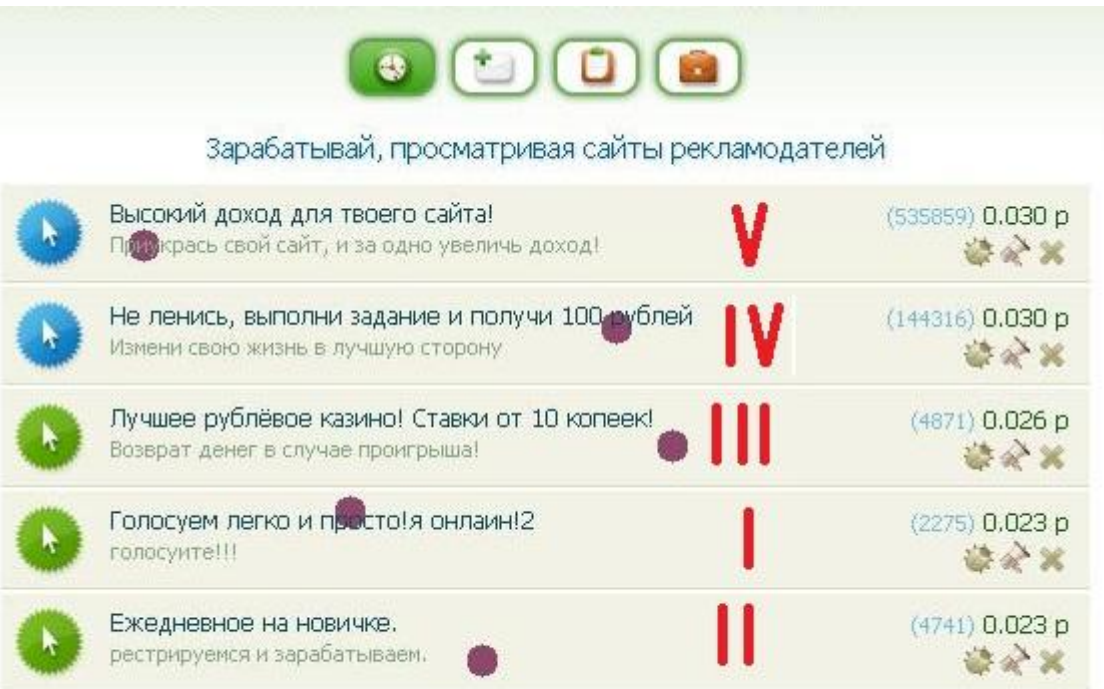

## **Задания каких категорий лучше выполнять?!**

Как я уже говорил, лучше разнообразить свою работу. Но вы можете делать акцент на определенном типе заданий, который наиболее приемлем для Вас.

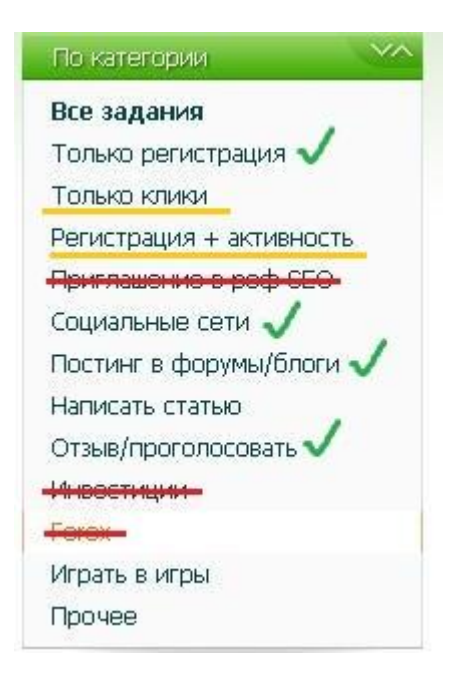

Сразу скажу, категории заданий, которые стоит сразу отбросить и не заходить в них! **И**нвестиции и **ф**орекс – смело отбрасывайте их! Кроме разочарований и убытков, Вы больше ничего не получите.

Так же, приглашения в рефералы СЕО – у многих есть реферер. Ну а если нет, то зайдите в эту категории одноразово, изучите задания, выберите наиболее выгодное – выполните.

**Т**олько регистрация, **с**оц. сети, **п**остинг в форумы и блогы, а так же **о**тзывы/голосования – это наиболее простые задания, иногда с хорошей оплатой. Главное искать хорошие задания!

Что касается только **к**ликов – там очень много заданий, поэтому, составьте список многоразовых заданий с этой категорий, которые хорошо оплачиваемы и требуют минимальное количество времени и усилий на выполнение. В этой категории очень много заданий «мусора», так что если вы составите такой список, это значительно облегчит Вашу работу.

**Р**егистрация с активностью - ситуация практически аналогична с кликами, так же много заданий «мусора». Составьте список многоразовых и быстрых заданий и выполняйте их каждый день. Думаю, Вы понимаете, что это за задания.

Не рекомендовал бы Вам, выполнять задания с категории «написать статью». На биржах статей, оплата за написание статей в несколько раз выше. Кстати, как заработать используя эту категории, практически пассивно, я расскажу попозже.

Играть в игры – иногда есть великолепные задания, но они требуют достаточно приличное количество времени, а так же умение играть в определенную игру. При желании – дерзайте!

Что касается прочего, то периодически заглядывайте сюда – иногда есть хорошие задания, которые непонятно почему находятся в данной категории. Так же, здесь множество заданий, о покупке различных кодов с акционных товаров (памперсы, пиво и многое другое) – если у вас есть такие – продавайте!

Проверьте наличие заданий у своего рефера – у многих есть задания-бонусы для рефералов за активность. Возможно и у Вашего реферера есть такие – просто Вы как-то не обращали внимания на это.

Свой день стоит начинать с просмотра «Только новые задания». Выбирайте самые лучшие новые задания и выполняйте. Потом стоит выполнять многоразовые задания с избранного. Время, которое остается, тратьте на выполнение одноразовых заданий и составления списка заданий, точнее его пополнение.

Часто бывает, что выполнив хорошее многоразовое задания, Вы забываете добавить его в избранное. Рекомендую, проверять категорию «Готовые к исполнению». Возможно, там вы найдете отличное задание, которые с удовольствием выполните вновь.

Старайтесь максимально эффективно использовать свое время на работу. **Выполняйте несколько заданий одновременно!**

К примеру, задание, где нужно просмотреть 10 видео - будет глупо выполнять только его и ничего больше. Выполняйте другие задания, пока идет просмотр видео. Суть Вы уловили и дальше сами разберетесь и главное, примените это в своей работе.

Я расскажу Вам, как я зарабатываю на SEOsprint, максимальное количество денег с минимальными затратами времени. Время – деньги. На этом сайте, это актуально как нигде – в прямом смысле! **Именно от количества затраченного времени на работу и будет зависеть Ваш заработок.** Но некоторые, тратя 2 часа в день, зарабатывают 30 рублей, а другие, проводят день за монитором и остаются с 10 рублями – в лучшем случае, бывают ситуации и похуже. Я лично видел таких людей на буксе.

Много времени мы тратим на поиск заданий, а потом на чтение этих заданий. Нужно, научится поверхностно определять, стоит ли выполнять такое задание или отбросить его в мусорку. Да да, именно мусорку! Почему так мало используют ее, зачем смотреть потом в будущем то же задание, которое Вы уже просмотрели?

# **Отбрасывайте задания в мусорку!**

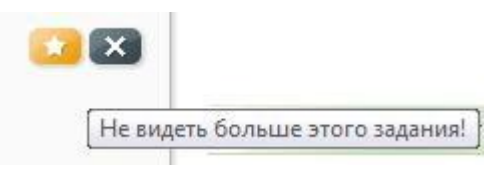

Отправляйте в мусорку задания, которые Вам просто не нужны и Вы уверены, что никогда не будете их выполнять. Выполненные одноразовые задания так же отправляйте в мусорку, чтобы при поиске заданий для работы, они Вам не попадались и соответственно облегчали поиск.

Не тратьте много времени на чтение заданий. Иногда, достаточно даже заголовка задания, чтобы понять – выполнять его не выгодно.

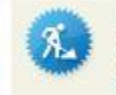

Клики без заморочек. (5 мин) Инструкции внутри № 346727 - Только клики

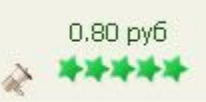

0.80 руб. за 5 мин (как указывает автор, обычно это даже еще больше), не очень выгодно. Помните, **время – деньги!** Еще множество заданий, с подобными заголовками, которые стоит отправлять в мусорку. С опытом, Вы сами научитесь понимать, где «хорошее» задание, а где «плохое».

#### **Не зацикливайтесь на заданиях одной категории!**

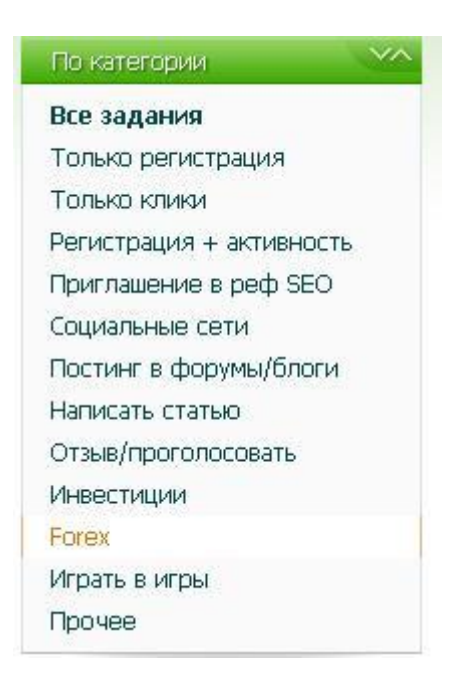

**О**дна с главных проблем, которая проявляется во время работы и выполнения заданий – это то, что они просто надоедают, вам лень, нет желания выполнять. Это нормально, каждый человек после определенного количества проделанной монотонной работы, просто устает, исчезает интерес и желание. Так вот, чтобы уменьшить уровень этого нежелания, стоит выполнять различные задания, а так же – **делать перерывы в работе! Не работайте больше часа**: встаньте, пройдитесь, попейте чаю, постойте на балконе – в общем, сделайте что угодно, чтобы «развеятся».

**Н**о стоит обратить внимание на то, что делайте схожие и практически идентичные задания. Допустим, обычное вступление в группу или подписку на канал, (в течении определенного времени, Вы сами будете выбирать сколько Вам нужно для такой работы и сколько готовы проделать аналогичной работы).

**К** примеру, берем 15 минут, ищем только задания «Просто подписаться на канал». И начинаем пролистывать доступный нам список, открывая в новой вкладке только те задания, которые нам подходят. Для этого используем нужные нам категории заданий или же поиск заданий по URL-сайта (по адресу сайта).

**В** отчет Вам нужно будет писать только ссылку на свой канал или свой логин. Мы просто копируем эти данные, которые дальше спокойно будем отправлять в отчет. После того, как нашли определенное количество таких заданий, начинаем выполнять их. Это легкая работа, но она быстро надоедает.

**Р**екомендую повторять ее только один, возможно два раза в месяц – достаточно времени, чтобы отдохнуть и отвыкнуть от такой работы, а так для появления новых заданий в этом направлении.

**Д**альше всё зависит от Вашей фантазии и креативности: чем больше аналогичных простых заданий вы сможете собрать, тем проще и больше составит Ваш заработок.

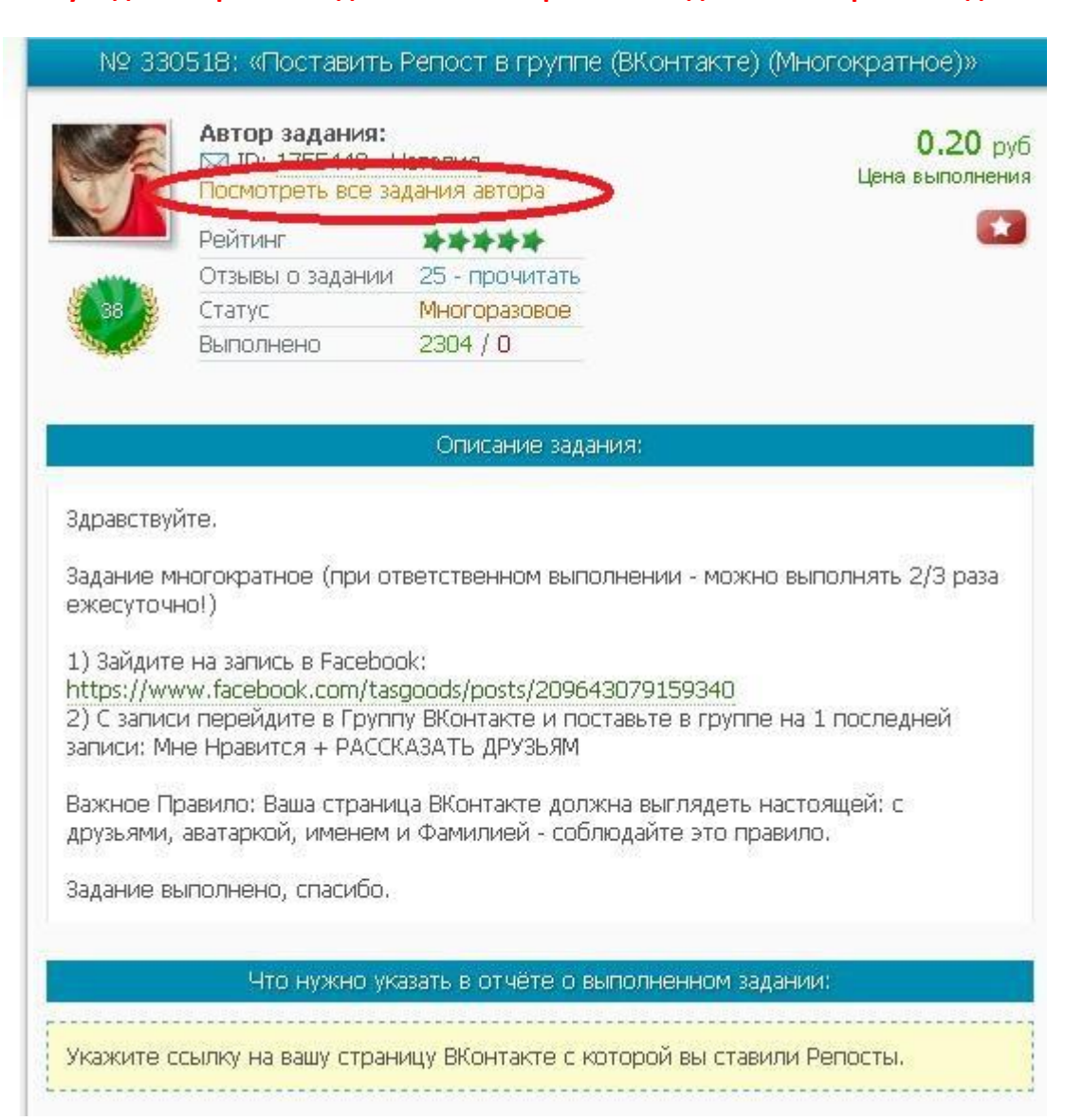

**Если увидели хорошее задание – посмотрите все задания этого рекламодателя!**

Очень часто у одного автора, много хороших, легких и быстрых, и что для нас еще лучше – многоразовых заданий. Таких примеров могу привести массу, но не буду тратить Ваше время. Не ленитесь нажимать на кнопку и смотреть все возможные задания рекламодателя. Это может увеличить Ваш заработок и пополнить коллекцию Ваших отличных заданий и рекламодателей.

Если человек щедрый, то его щедрость отразится абсолютно на всех его заданиях, по этому, увидев хорошее задание, проверьте остальные – не упускайте шанс легких и приятных заданий. Удачи!

Мы составляем список лучших заданий. Но практически все, забывают о людях, которые создают эти задания. Это рекламодатели.

Рекламодатели, как и задания – бывают хорошие, качественные, приятные, а бывают – «плохие» вообщем

Вот к чему я веду – **составляйте список лучших рекламодателей** и систематично проверяйте наличие у них новых заданий. Это же так легко. Таких рекламодателей немного, но если у Вас будет такой список, Ваш заработок вырастет очень заметно. Просто создайте на компьютере текстовый документ, куда вписывайте номер рекламодателя и при очередной проверки новых заданий у данного человека, просто копируете этот номер и ищите задание «По № рекламодателя».

Выполняйте задания качественно, знакомьтесь с рекламодателями, и возможно, они сами будут предлагать Вам выполнить «вкусненькое» задание.

### **Выполняйте хорошие и дорогие задания сразу же!**

Очень часто, случается такое, что нашел ты хорошее задание, добавил в избранное и даже через малый промежуток времени – оно уже недоступно, по разным причинам. Так вот, чтобы такого не случилось, лучше сразу выполнить такое задание, чтобы не потерять легкий заработок. Помните, вкусные задание, разбирают первыми и быстро!

Если все же Вы не можете именно сейчас выполнить это задание, нажмите «Выполнит задание» и продолжайте искать еще хорошие задания. Таким образом, Вы забронируете бюджет задания и сможете выполнять его позже. Но будьте внимательны, на выполнение задание дается определенное время, смотрите, чтобы вы не проспали это задание  $\odot$ 

Если надоело часто чистить куки, то **скачайте отдельный браузер!** После каждой чистки, нужно вручную вводить пароли и логины, практически на всех сайтах. Чтобы не тратить силы и время на это, производите чистку куков в нем. Таким образом, придется вводить только логин и пароль на СЕО, а не на огромном количестве сайтов. Теперь Вы сможете выполнять больше кликовых заданий и с простотой чистить куки.

### Задание «Вконтакте»

Очень много заданий, именно с данной социальной сети. Большинство с них простые, но некоторые требуют немного больше усилий, к примеру, пригласить друзей в группу. Такие задания хорошо оплачиваются и легко выполняются, обычно около 4 рублей. И да, не берите задания типа: «пригласи 40 друзей – получи 50 копеек».

Теперь к главному. Вконтакте Вашу страницу могут заморозить. Это не очень приятный процесс, хотя и требует минимум усилий для разморозки. Но все же. Не выполняйте слишком много заданий связанные с этой соц. сетью, (это не касается лайков). Но даже и на лайке есть ограничения – не более 500 лайков в сутки.

Активные репосты, комментарии и вступление в подозрительные группы, ведут к заморозке Вашей страницы. Старайтесь не допускать этого и выполнять около 30 таких заданий в день. Тогда Вы не будете заморачиватся и тратить лишнее время.

#### **Использование одноразового или временного почтового ящика.**

**Н**е рекомендую использовать такие ящики для хороших подписок за рубль и более, а так же в заданиях, где требуется дальнейшая активность с почтового ящика или где рекламодатель просит не использовать такие ящики.

**В**ы можете пользоваться либо какими, но я рекомендую temp-mail.ru, он наиболее удобен и приятен, письма приходят без задержек и стабильно. Есть возможность, самому создавать одноразовые ящики. Адрес @mail выглядит реалистично, а не тупой набор символов и букв.

**Т**акие ящики нам понадобятся для регистрации в различных «фермах», «садах», «золотых яйцах» и прочих лохотронов в сети. Такие задания в основном до рубля, и требуют только регистрации, а так же ее подтверждения по почте! Без дальнейшей активности и вложения денег. Иногда, нужно еще забрать ежедневный бонус. В общем, на таких сайтах, можно регистрироваться многократно. Если Вы нашли такое задание, выполните его, сохраните адрес сайта и по нему найдите другие такие же задания и выполните. **П**римеры таких сайтов: fruit-garden.ru, fermasosedi.ru и множество других.

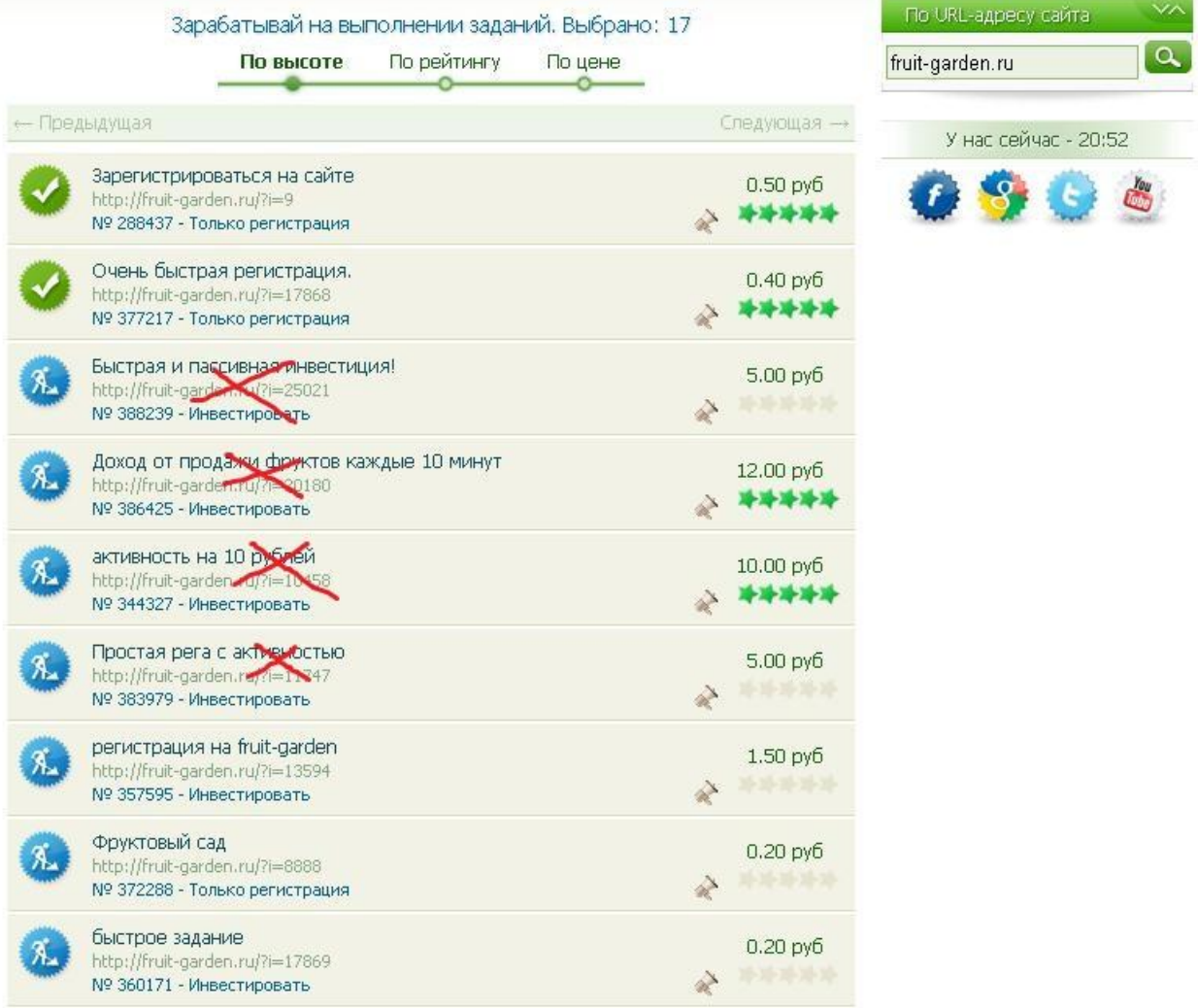

Стоит сразу увидеть и вычислить сайты, для которых необходимо вкладывать деньги и отбросить их. Остальные задания можем выполнять. **Используйте одноразовые ящики на свое усмотрение** – с умом, и они принесут Вам пользу!

### **Мини-бизнес, используя SEOsprint.**

Все до безумия просто и доступно абсолютно каждому человеку.

**Р**анее, я говорил, что не советую выполнять задания с категории «Написать статью», потому что на биржах статей за них оплата гораздо выше. Но есть люди, которые выполняют эти задания на СЕО. Вы можете этим воспользоваться – покупать у них эти статьи!

Для начала, регистрируемся на текстовых биржах, advego или etxt, в интернете Вы без проблем их найдете, даже есть задания в категории «Написать статью», где просят зарегистрироваться на таких сайтах за оплату, тут Вы тоже можете подзаработать немножко.

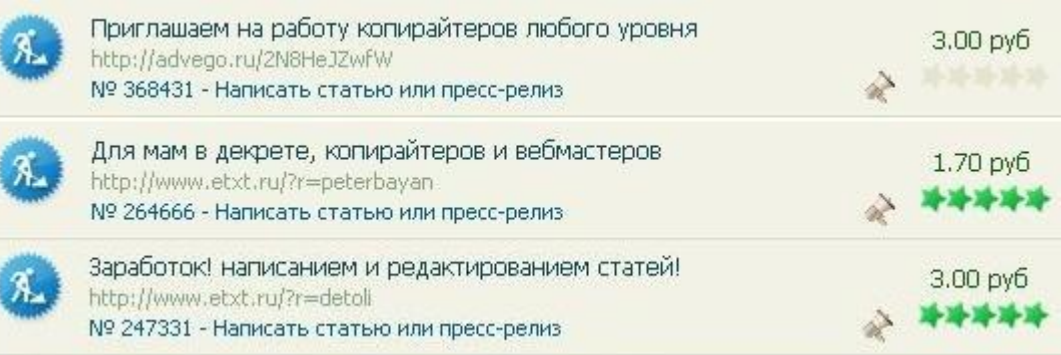

После регистрации, Вы сами увидите цены на таких биржах. Реально – они гораздо выше! Вам просто нужно найти заказ на такой бирже, создать задание с таким заказом на СЕО и все. Бизнес готов. **К** примеру: Вам написали статью на SEO за 15 рублей, с учетом комиссии сайта и платежных систем. Вы эту же статью продаете на адвего или другой бирже копирайтинга/рерайтинга за 50 рублей! Суть предельно ясна. Действуйте!

**Т**еперь вариант немножко сложнее, но это только в начале, дальше он будет так же приносить доход. Для этого нужен **свой сайт**. Не пугайтесь этого слова, создать свой сайт или же блог очень просто. Вы можете воспользоваться любым бесплатным конструктором сайтов или создать блог на сервисе от Google – blogger.com. Наполните его информацией, создайте несколько страниц – это дело 30 минут – если Вы новичок в этом деле.

Далее регистрируемся в сервисе tak.ru, думаю, Вы его знаете, так как Вам приходилось выполнять задания наподобие «Клик по таку». Устанавливаем рекламу на свой сайт. Далей так же – создаем задания, где Вы будете платить деньги за то, что люди кликают по рекламе через Ваше задание, соответственно иметь доход с этого. **К** примеру: Вы заплатили за сутки 10 рублей за выполнение Вашего задания пользователям сайта, это с учетом комиссии сайта и тому подобное. А эти люди, накликали Вам 25 рублей. Доход 15 рублей в сутки ничего не делаю. И далее все будет зависеть от количества людей, которые выполнять данное задания. Уверен, и тут суть Вы уловили, так что тоже можете пробовать!

#### **Главное – желание!**

Даже если Вы получите много полезной информации, используете ее на практике – это не гарантирует Вам такой прибыли, какую Вы хотите. Часто, хотим одно, но прилагаем к этому не достаточно усилий. Ведь даже имея абсолютно все в своем «репертуаре» - если нет желания, Вашего желание – нет результатов!

Никогда не нужно останавливаться, если хотите зарабатывать – зарабатывайте!

Не останавливайтесь на том, о чем Вы узнали с этой книги – развивайтесь дальше! Самосовершенствуйтесь, не стойте на месте. Все получится. **Удачи!**